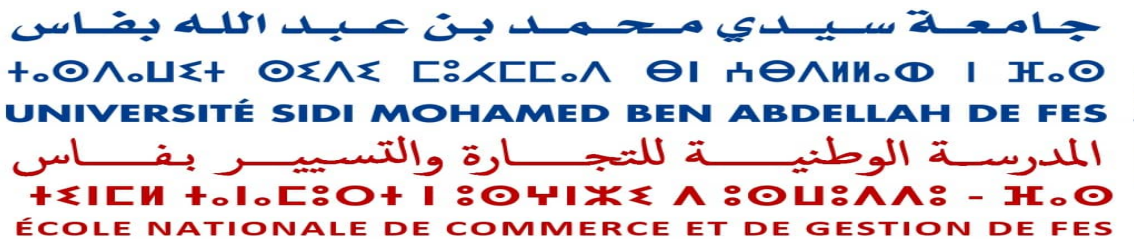

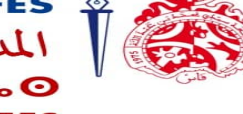

# COMPTABILITE APPROFONDIE

# Travaux dirigés

# Thème 1 : Principes comptables et Évaluation du patrimoine 1

2023-2024

Semestre : 7 – Gestion | Enseignants : L. TAMNINE & A. TAGHZOUTI et N. BOUTALEB

# CAS N°1 : Principes comptables fondamentaux

En application des principes comptables fondamentaux, justifiez la comptabilisation des opérations suivantes :

1- Les factures de télécommunications sont réceptionnées deux mois après la consommation du service. Ainsi la facture de décembre N et janvier N+1 parviendra à l'entreprise le 31 janvier N+1.

2- L'entreprise a acquis en crédit-bail un matériel, la redevance est payée trimestriellement.

3- Le compte « Clients » dégage un solde global débiteur. Toutefois, certains clients ont un solde créditeur dû aux avoirs qui leur ont été adressés après règlement.

4- L'entreprise a acquis un immeuble début de l'année N : en fin d'exercice, un expert a estimé cet immeuble à une valeur supérieure à son coût d'acquisition.

5- L'entreprise a fait l'objet en fin d'exercice d'un contrôle fiscal. Les conclusions provisoires laissent présager un redressement de l'impôt sur les sociétés.

6- L'entreprise a acquis des matières premières à un fournisseur et en échange lui a adressé un lot de produits finis.

7- Les cours de certains titres et valeurs de placement ont augmenté alors que d'autres ont diminué.

8- Un terrain acquis il y a dix ans figure dans le bilan pour sa valeur d'acquisition.

9- Certaines créances en monnaies étrangères laissent apparaitre un profit de change potentiel alors que d'autres laissent apparaitre une perte de change potentiel.

10- Un incendie est survenu à une des usines de l'entreprise à l'étranger le 30 décembre N. L'évènement a été connu avant le 31 Janvier N+1.

11- L'entreprise constate un décalage réel entre la valeur du stock au bilan et sa valeur sur le marché. Ce décalage est dû à un défaut d'évaluation.

12- l'entreprise se demande si elle peut chaque année faire varier ses amortissements en fonction des résultats.

13- Les frais relatifs aux projets R&D sont inscrits en Actif dans le compte 2210- Immobilisations en recherche et développement ; alors qu'au cours de l'exercice précédent, ils étaient comptabilisés en charges.

#### CAS N° 2 : Évaluation des immobilisations corporelles et incorporelles

La SA FTSE est une société de production de tables destinées aux différents établissements scolaires et universitaires. Son activité est très dynamique ; le taux de croissance annuel de son chiffre d'affaires dépasse les 20% depuis sa création fin N-3. Cette croissance s'accompagne d'un programme ambitieux d'investissement.

Le programme de cette année (N) comprend dans un premier temps la construction d'un magasin de stockage

# TRAVAIL A FAIRE : (Annexes 1 et 2)

*1° Après avoir rappelé les règles d'évaluation relatives aux immobilisations corporelles produites, analysez les opérations fournies en annexe 1 du point de vue comptable.* 

- *2° Déterminez le coût de production du magasin de stockage et le coût d'acquisition du terrain.*
- *3° Procédez à l'enregistrement comptable de toutes les écritures comptables nécessaires pour l'exercice N.*
- *4° Précisez les implications fiscales et financières de l'enregistrement comptable du magasin produit.*

# ANNEXE 1 : Construction d'un magasin de stockage

- $\approx$  18-02 : acquisition d'un terrain qui comprend un construction vétuste et insalubre à démolir. Cette démolition sera suivie d'une construction immédiate. Les conditions d'achat sont les suivantes :
- Terrain : 1 000 000 DH ;
- Bâtiments : 00 DH ;
- Honoraires du notaire : 4 000 DH HT (TVA : 20 %) ;
- Commissions : 5 000 DH HT (TVA : 20 %).
- Paiement : chèque n°3212345.
	- $\degree$  01-03 : réception de la note d'honoraires de M. Fatihi, architecte, montant 8 000 DH HT (payée en espèces).
	- F 18-04 : réception de la facture de l'entreprise Nassiri, entreprise de bâtiments et travaux publics, relative à la démolition de l'immeuble. Le montant de la facture est de 150 000 DH (TVA : 20%). La facture sera réglée dans deux mois.
	- F 01-05 : Pour des raisons de coût, l'entreprise a décidé de construire elle-même le magasin. Cette construction est financée par un crédit bancaire de 500 000 DH (taux d'intérêt annuel 10%, TVA : 10%). Le service de la comptabilité a fourni les éléments de coûts suivants :
- Matières premières et fournitures : 380 000 DH ;
- Frais de stockage des matières et fournitures : 3 500 DH.
- Charges de personnel (charges sociales comprises : 30 000 DH) : 120 000 DH
- charges indirectes (y compris les frais d'administration générale : 6 000 DH) : 106 000 DH
	- F 30-10 : Mise en service de la construction.
	- F 20- 11 : réception de la facture relative aux travaux de clôture du terrain. Montant : 45 000 DH HT (TVA : 20%). Le règlement a été effectué par chèque bancaire n°231212.

### CAS N°3 : Traitement comptable des logiciels

La société Infoplus est une entreprise installée à la Ville de Rabat. Elle est spécialisée dans la conception, le développement et la commercialisation de logiciels à usage professionnel.

L'entreprise fournit également des solutions informatiques aux entreprises et aux particuliers au Maroc.

Le comptable de la société Infoplus vous fournit les opérations ci-dessous réalisées sur logiciels, afin de procéder aux traitements comptable et fiscal nécessaires.

# TRAVAIL A FAIRE : (Annexes 1 et 2)

*1° Après avoir distingué les différents types de logiciels, rappelez le traitement comptable applicable aux logiciels produits à usage commercial et logiciels produits à usage interne.*

*2° Déterminez le coût de production du logiciel-mère Cliplus*:

 *a) à la clôture de l'exercice N ;*

 *b) lors de la mise en service en octobre le 1ier octobre N.*

*3° Procédez à l'enregistrement comptable de toutes les écritures relatives aux logiciels à usage commercial.* 

*4° Procédez à l'enregistrement comptable des opérations concernant les logiciels à usage interne et leur amortissement.*

*NB : Pour l'ensemble des opérations fournies en annexes 1 et 2, le taux de TVA est de 20%.*

# ANNEXE 1 : Logiciels à usage commercial

F Infoplus a commencé, durant l'exercice N, la mise au point d'un logiciel destiné aux cliniques privées. Ce logiciel doit remplir de nombreuses fonctions, traitement de texte avec automatisation de rapports types, de lettres types, tableur avec établissement automatique des notes d'honoraires ; comptable avec la tenue complète de la comptabilité générale de la clinique, ...

Une étude de marché, réalisée avant de commencer le développement du logiciel mère, a montré que ce type de logiciel pourra être commercialisé auprès des nombreuses cliniques marocaines sans aucune difficulté.

Les phases de la réalisation du logiciel-mère, baptisé " Cliplus", ainsi que leurs coûts respectifs, se détaillent ainsi:

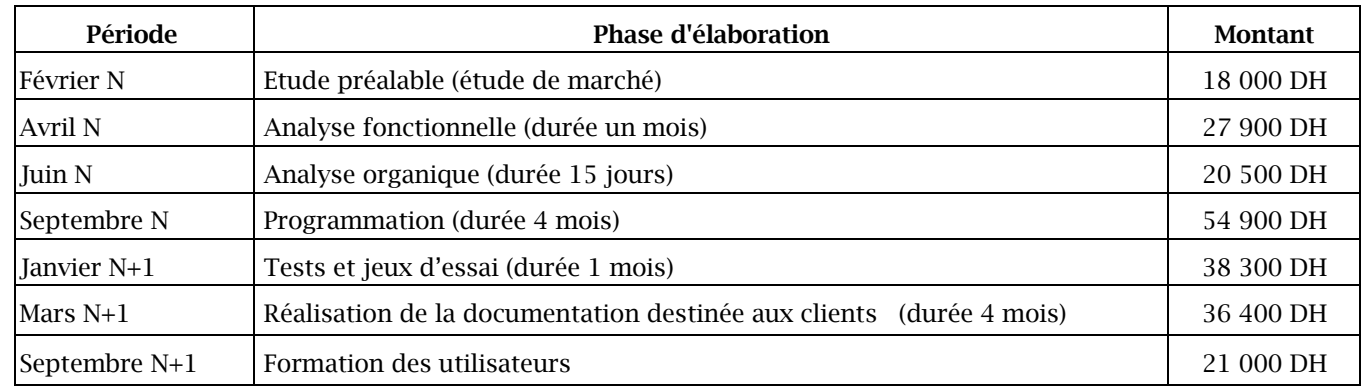

Le logiciel-mère "Cliplus" est achevé le 1ier octobre N+1. On pense qu'il pourra être exploité sur le marché pendant quatre ans.

 $\overline{\bullet}$  Parallèlement, Infoplus a développé un logiciel spécifique qui lui a été commandé par un très gros cabinet de conseil juridique.

Le coût de production de ce logiciel spécifique, rattaché à l'exercice N, est de 28 800 DH, la fabrication du logiciel est achevée le 15 mai N+1, pour un coût total de 45 350 DH. Ce logiciel est vendu à cette date au prix de 74 500 DH HT.

#### ANNEXE 2 : Logiciels à usage interne

F Le 15 septembre N+1, la société Infoplus a acquis un logiciel antivirus "RbatAntiV" de 12 500 HT. Infoplus a souscrit, lors de cette acquisition, un contrat d'envoi systématique de mise à jour de ce logiciel. En vertu de ce contrat, la société reçoit une mise à jour de "RbatAntiV" le 10 décembre N+1, au prix de 300 DH HT.

L'entreprise pratique l'amortissement linéaire pour le logiciel "RbatAntiV".

F Courant N, Infoplus a commencé la préparation d'un logiciel, baptisé "G2plus". Ce logiciel sera utilisé par son propre personnel pour faciliter la réalisation des logiciels à commercialiser.

En N, la société a comptabilisé par nature les charges suivantes :

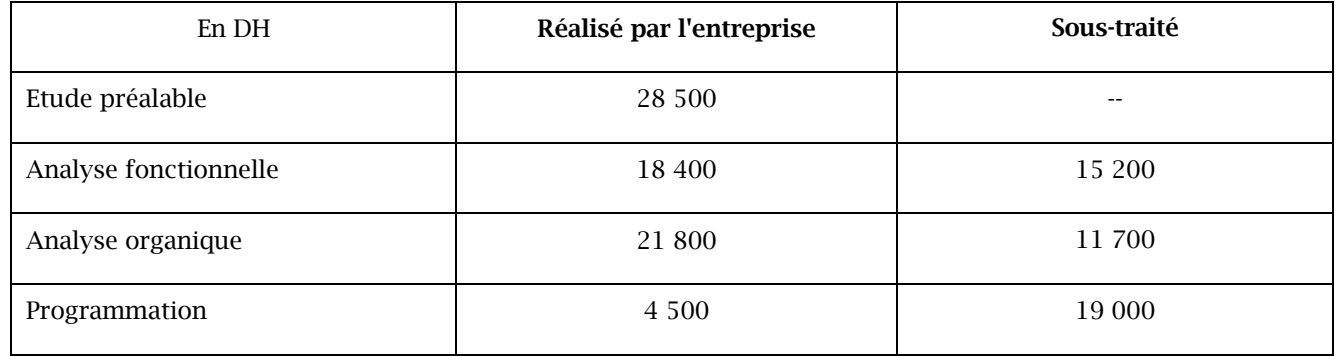

En N+1, la société a comptabilisé par nature les charges suivantes :

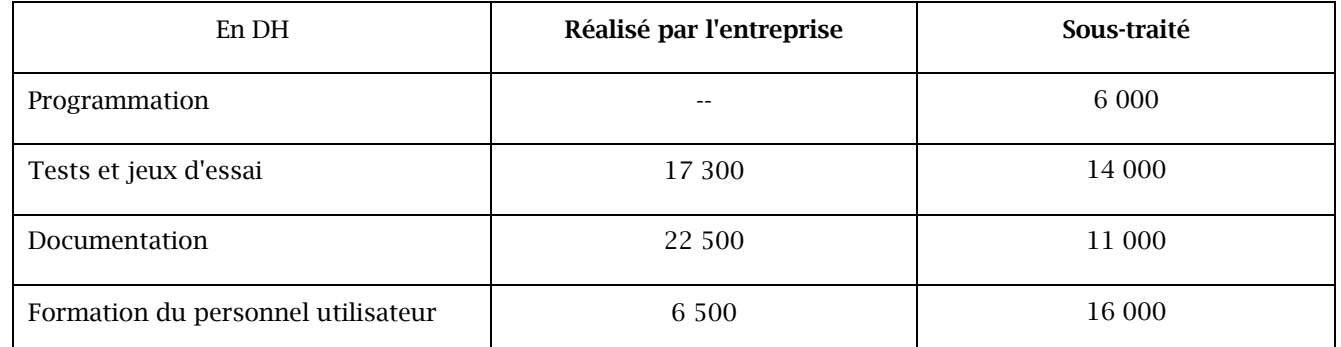

Le logiciel est achevé et mis en service le 15 octobre N+1.

L'entreprise pratique l'amortissement dégressif pour le logiciel "G2plus"

La durée d'utilisation prévue par les logiciels à usage interne est de quatre ans.

#### CAS N°4 : Évaluation des immobilisations corporelles

Le 22 Février N, la société VMP, installée à Mohammedia, a décidé d'installer une plate-forme pétrolière sur la route d'Aïn Harrouda composée d'un ensemble immobilier et des installations techniques. La société devra remettre en état le site après l'arrêt des travaux. Le coût de la remise en état est de 600 000 DH HT.

Pour réaliser ces travaux, la société a demandé et obtenu un emprunt bancaire de 5 000 000 DH, remboursable en cinq annuités constantes au taux de 6%. Les fonds ont été débloqués le 01/05/N+1.

Les travaux ont débuté le 15 juin N et l'ensemble est devenu opérationnel à compter du 25 novembre N+1.

# TRAVAIL A FAIRE : (Annexe 1)

#### *1° Déterminez :*

# *a) le coût d'acquisition du terrain ;*

 *b) le coût de production des installations techniques.* 

*2° Journalisez toutes les opérations relatives à ces immobilisations.* 

#### ANNEXE 1: Entrée de la plate-forme pétrolière

La plate-forme pétrolière est composée des immobilisations ci-dessous :

- un terrain acquis pour une valeur de 4 000 000 DH;
- des constructions dont le coût de production s'élève à 8 500 000 DH (40 % réalisé en N et 60 % fin décembre  $N+1$ ;
	- des installations techniques produites.

Les éléments relatifs à ces installations peuvent être évalués comme suit (montants HT):

 $\infty$  Coûts engagés en N:

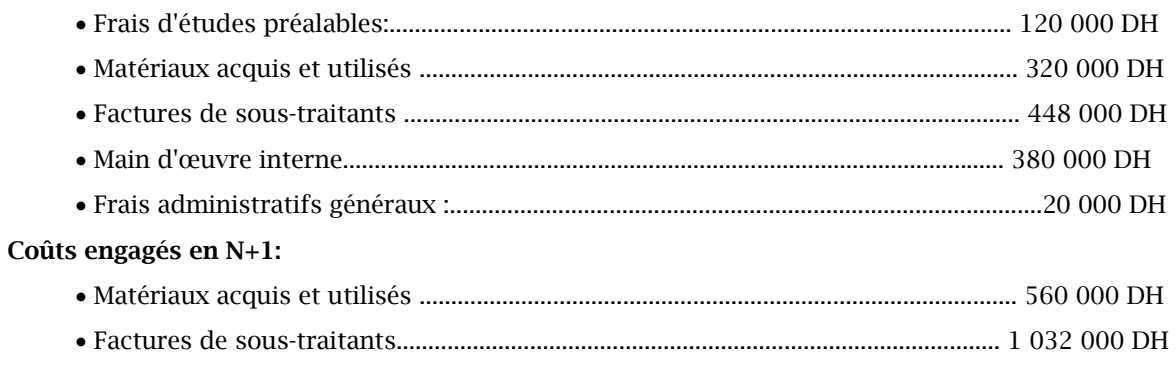

• Main d'œuvre interne................................................/........................................................720 000 DH • Autres coûts internes directement imputables.....................................................................60 000 DH

• Frais administratifs généraux.............................................................................................. 80 000 DH

L'achat du terrain, effectué fin avril N, est soumis aux droits d'enregistrement au taux normal de 5%. Le prix est payé pour 50 % comptant, le solde étant dû au 1ier Mars N+1. Les droits d'enregistrement, la commission à un intermédiaire (45 000 DH HT) et les honoraires du notaire (54 000 DH HT) sont payés par chèque le jour d'acquisition.

La construction est amortie sur une durée de 40 ans. Les installations techniques bénéficient de l'amortissement dégressif sur une durée de 5 ans.

Le 25/06/ N+2, suite à un incendie dans un des entrepôts, deux installations dont la valeur d'entrée (VE) s'élève à 850 000 DH sont complètement détruites.

# CAS N°5 : Production d'un site Internet

La SA FAROT commercialise des ustensiles de cuisines destinés principalement aux restaurateurs. Le directeur de la société a décidé, courant septembre N, de créer un site Internet en vue de permettre aux clients de réaliser des achats en ligne.

*TRAVAIL A FAIRE* : (Annexe 1)

*1° Rappelez la distinction entre un site Internet « actif » et un site Internet « passif » ; indiquez la nature du site Internet développé par la société.*

*2° Rappelez les conditions à satisfaire pour immobiliser les dépenses de création d'un site Internet.* 

*3° Déterminez le coût d'entrée du site Internet. L'entreprise opte pour l'activation des dépenses de création du site.*

*4° Enregistrez toutes les écritures nécessaires en N et N+1.* 

#### ANNEXE 1 : Création d'un site Internet

Les différentes phases du projet et leurs coûts respectifs, estimés avec une fiabilité suffisante, sont les suivants :

- Etudes préalables réalisées en septembre N : 5 000 DH
- Obtention d'un nom de domaine et immatriculation en octobre N : 6 000 DH
- Développement du logiciel d'exploitation nécessaire à la mise en fonctionnalité du site, fin novembre N : 9 000 DH
- Développement de codes février N+1 : 5 000 DH
- Développement en interne des logiciels et bases de données nécessaires au fonctionnement du site, achevé fin avril N+1 : 40 000 DH
- Enregistrement du site auprès d'un moteur de recherche : 2 000 DH début d'avril N+1
- Réalisation de la documentation technique fin avril N : 6 000 DH
- Formation des employés utilisateurs : 7 000 DH

Le site Internet est mis en service le 1<sup>ier</sup> Mai N+1. Sa durée d'utilisation est fixée à 4 ans. L'entreprise utilise les dispositions fiscales qui lui permettent d'opter pour l'amortissement dégressif.